Ergänze mit PLUS im ZR 20

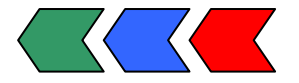

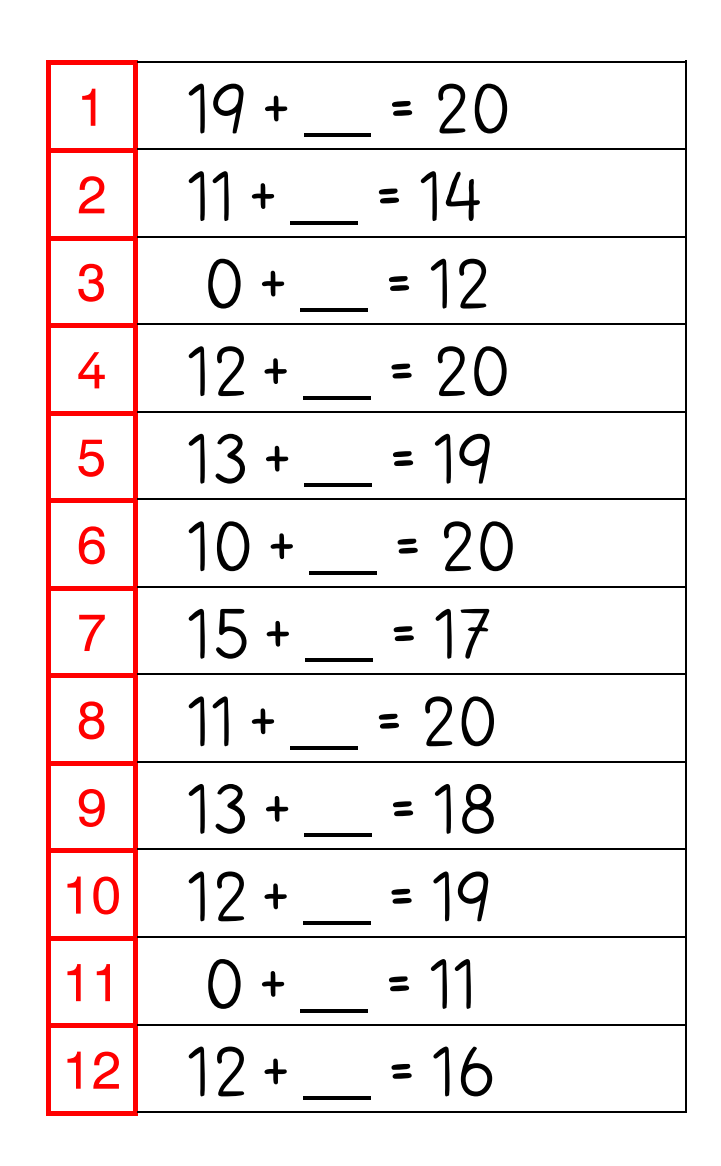

Lege die Plättchen auf das Ergebnis der Aufgabe!

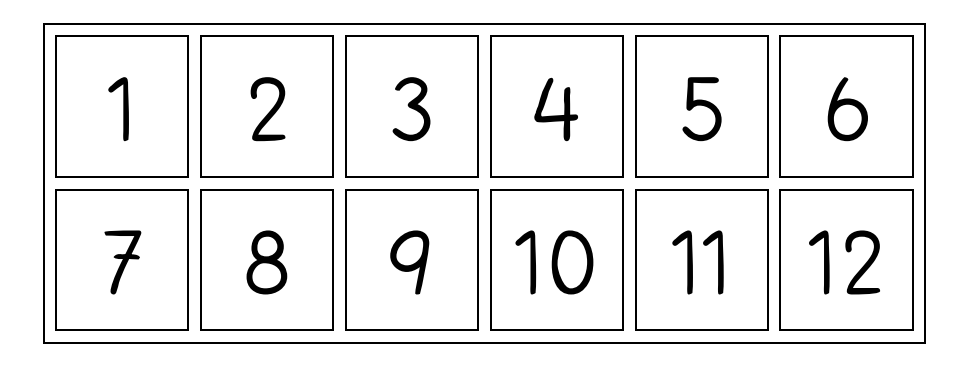

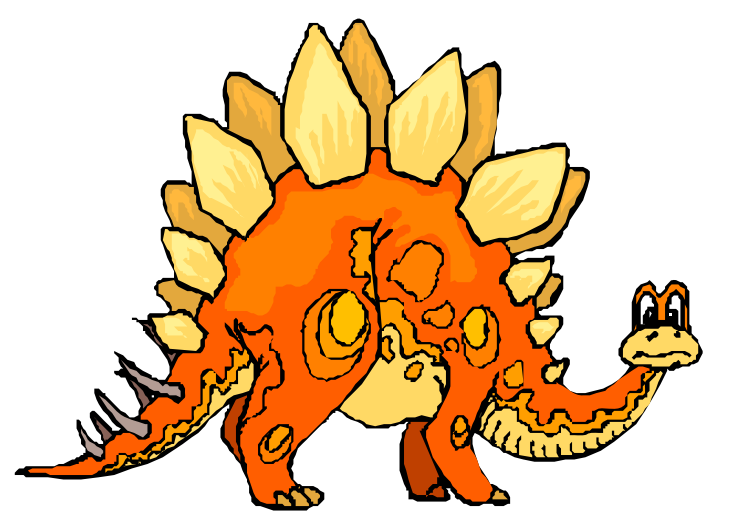